# Python Quiz 4 - Unit -IV

\* Indicates required question

1. Email \*

2. Enrollment Number

#### 3. **What is List Comprehension in Python?** \*

*Mark only one oval.*

 $\bigcap A$  $\bigcirc$  B

 $\bigcirc$  c

D

#### 4. **Which symbol is used for List Comprehension in Python?** \*

*Mark only one oval.*

 $\bigcirc$  A  $\neg$  B  $\bigcirc$  c  $\supset$  D 5. **What will the following list comprehension output?** \*

*Mark only one oval.*

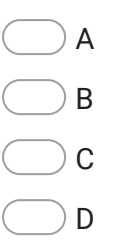

6. **What is the purpose of the if clause in list comprehension?** \*

*Mark only one oval.*

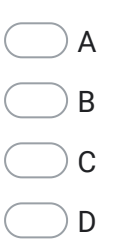

7. **Which of the following input can be accepted by DataFrame?** \*

*Mark only one oval.*

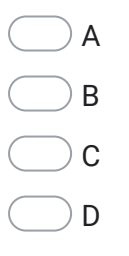

8. **Series is a one-dimensional labeled array capable of holding any data type.** \*

*Mark only one oval.*

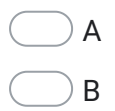

9. **The \_\_\_\_\_\_\_\_\_ is used in Pandas to access a group of rows or columns by** \* **integers.**

*Mark only one oval.*

 $\neg A$  $\bigcirc$  B  $\bigcirc$  c  $\bigcirc$  D

#### 10. **Read CSV in Python Pandas using the \_\_\_\_\_ method.** \*

*Mark only one oval.*

- $\bigcap A$  $\bigcirc$  B  $\bigcirc$  c  $\bigcirc$  D
- 11. **The \_\_\_\_\_ method in Pandas is used to replace NULL values with a specific value.** \*

*Mark only one oval.*

 $\bigcirc$  A

 $\bigcirc$  B

 $\bigcirc$  c

 $\bigcirc$  D

https://docs.google.com/forms/d/179mWTVwBV3mv3P3urs\_qzqDbih0SSIlmCUHuHt903qg/edit 3/4

\*

### 12. **The \_\_\_\_\_\_ function is used in Pandas to perform Aggregation operations on groups:**

*Mark only one oval.*

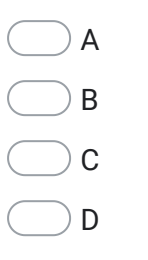

This content is neither created nor endorsed by Google.

## Google [Forms](https://www.google.com/forms/about/?utm_source=product&utm_medium=forms_logo&utm_campaign=forms)